-------------------------------------

Translated Report (Full Report Below)

-------------------------------------

Process: Python [1419] Path: /opt/local/Library/Frameworks/Python.framework/Versions/3.7/Resources/ Python.app/Contents/MacOS/Python Identifier: org.python.python Version: 3.7.12 (3.7.12) Code Type: ARM-64 (Native) Parent Process: zsh [714] Responsible: Terminal [643] User ID: 501 Date/Time: 2021-11-16 10:20:28.4178 -0600 OS Version: macOS 12.0.1 (21A559) Report Version: 12 Anonymous UUID: 7B828B70-624C-ED6F-7A9C-39F7EAF51979 Time Awake Since Boot: 610 seconds System Integrity Protection: enabled Crashed Thread: 0 Dispatch queue: com.apple.main-thread Exception Type: EXC\_BREAKPOINT (SIGTRAP) Exception Codes: 0x0000000000000001, 0x00000001b3644b6c Exception Note: EXC\_CORPSE\_NOTIFY Termination Reason: Namespace SIGNAL, Code 5 Trace/BPT trap: 5 Terminating Process: exc handler [1419] Application Specific Information: detected buffer overflow

Thread 0 Crashed:: Dispatch queue: com.apple.main-thread

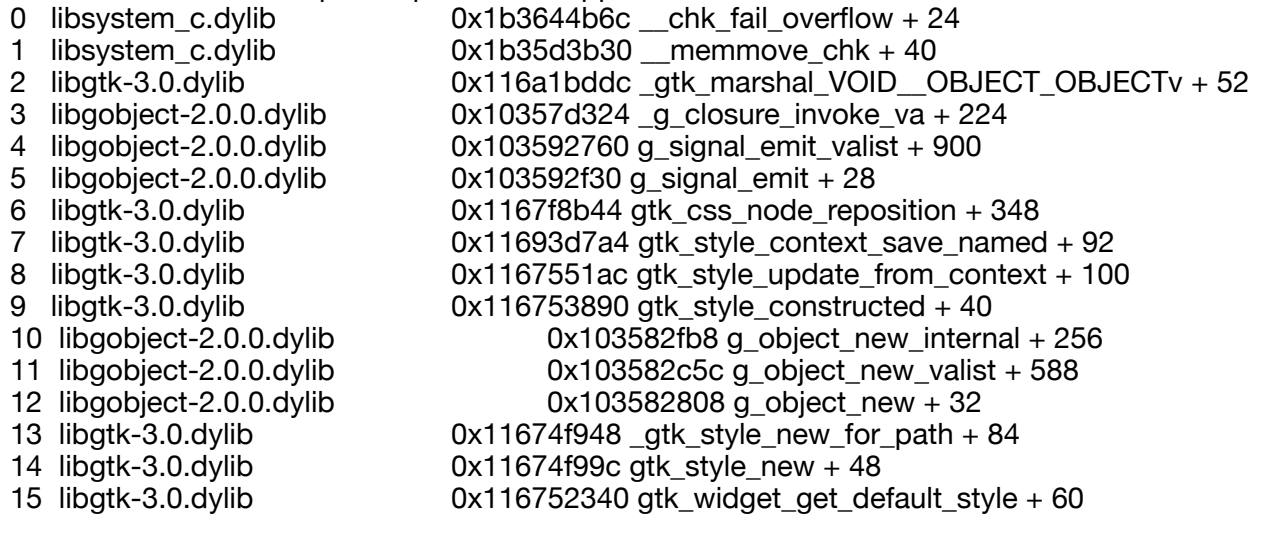

16 libgtk-3.0.dylib 0x1169c85b4 gtk\_widget\_init + 284 17 libgobject-2.0.0.dylib 0x103594438 g\_type\_create\_instance + 328 18 libgobject-2.0.0.dylib 0x103582f00 g\_object\_new\_internal + 72 19 libgobject-2.0.0.dylib 0x10358294c g\_object\_new\_with\_properties + 296 20 \_gi.cpython-37m-darwin.so 0x1034b40a8 pygobject\_constructv + 80 21 \_gi.cpython-37m-darwin.so 0x1034ae300 pygobject\_init + 244  $0x100fbc8b0$  wrap init  $+ 20$ 23 Python 0x100f7ce90 wrapperdescr\_call + 220<br>24 Python 0x100f77ea4 PyObject Call + 136  $0x100f77ea4$  PyObject Call + 136 25 Python 0x101007fa0 \_PyEval\_EvalFrameDefault + 15452 26 Python **DX10100c67c** PyEval EvalCodeWithName + 456 27 Python 0x100f77414 \_PyFunction\_FastCallDict + 400 28 Python 0x101007fa0 PyEval EvalFrameDefault + 15452 29 Python 0x10100c67c \_PyEval\_EvalCodeWithName + 456 30 Python **DX100f77b74 PyFunction FastCallKeywords + 360** 31 Python 0x10100c0c8 call\_function + 168 32 Python 0x101007ee4 \_PyEval\_EvalFrameDefault + 15264  $33$  Python  $0x100f77344$  PyFunction FastCallDict + 192 34 Python 0x100f78b5c \_PyObject\_Call\_Prepend + 120 35 Python 0x100fbc7ac slot\_tp\_init + 124 36 Python 0x100fb8994 type\_call + 244 37 Python 0x100f777c0 \_PyObject\_FastCallKeywords + 188 38 Python 0x10100c1a0 call\_function + 384 0x101007e70 \_PyEval\_EvalFrameDefault + 15148 40 Python 0x100f77344 \_PyFunction\_FastCallDict + 192 41 \_gi.cpython-37m-darwin.so 0x1034c4448 \_pygi\_closure\_handle + 792 42 libffi.8.dylib 0x102071878 ffi\_closure\_SYSV\_inner + 828 43 libffi.8.dylib 0x1020741d4 ffi\_closure\_SYSV + 52 44 libgobject-2.0.0.dylib 0x10357d324 \_g\_closure\_invoke\_va + 224 45 libgobject-2.0.0.dylib 0x103592760 g\_signal\_emit\_valist + 900 46 libgobject-2.0.0.dylib  $0x103592f30 g_signal\_emit + 28$ <br>47 libgio-2.0.0.dylib  $0x103a6ce98 g_sapplication\_real\_local_c$ 0x103a6ce98 g\_application\_real\_local\_command\_line + 1132 48 libgio-2.0.0.dylib 0x103a6b154 g\_application\_run + 332  $0x10207404c$  ffi\_call\_SYSV + 76 50 libffi.8.dylib 0x102071454 ffi\_call\_int + 1176  $0x1034c6974$  pygi\_invoke\_c\_callable + 1560 52 \_gi.cpython-37m-darwin.so 0x1034c7808 pygi\_function\_cache\_invoke + 52 53 Python 0x100f77ea4 PyObject\_Call + 136 0x101007fa0\_PyEval\_EvalFrameDefault + 15452 55 Python 0x10100c67c \_PyEval\_EvalCodeWithName + 456 0x100f77b74 \_PyFunction\_FastCallKeywords + 360 57 Python 0x10100c0c8 call function + 168 58 Python 0x10100792c \_PyEval\_EvalFrameDefault + 13800 59 Python 0x100f77abc \_PyFunction\_FastCallKeywords + 176  $0x10100c0c8$  call\_function + 168 61 Python 0x101007e70 \_PyEval\_EvalFrameDefault + 15148 62 Python 0x100f77abc \_PyFunction\_FastCallKeywords + 176  $63$  Python  $0x10100c0c8$  call function + 168 64 Python 0x101007e70 \_PyEval\_EvalFrameDefault + 15148  $0x10100c67c$  PyEval\_EvalCodeWithName + 456 66 Python  $0x1010042cc$  PyEval EvalCode + 60 67 Python 0x101030a80 run\_mod + 60 68 Python 0x1010b64b0 PyRun\_FileExFlags + 212 69 Python 0x1010b5c78 PyRun\_SimpleFileExFlags + 468

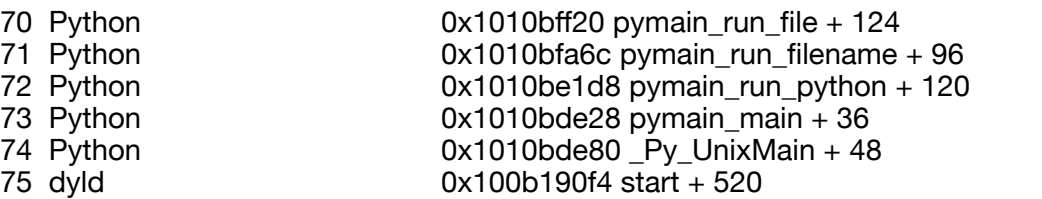

Thread 1:

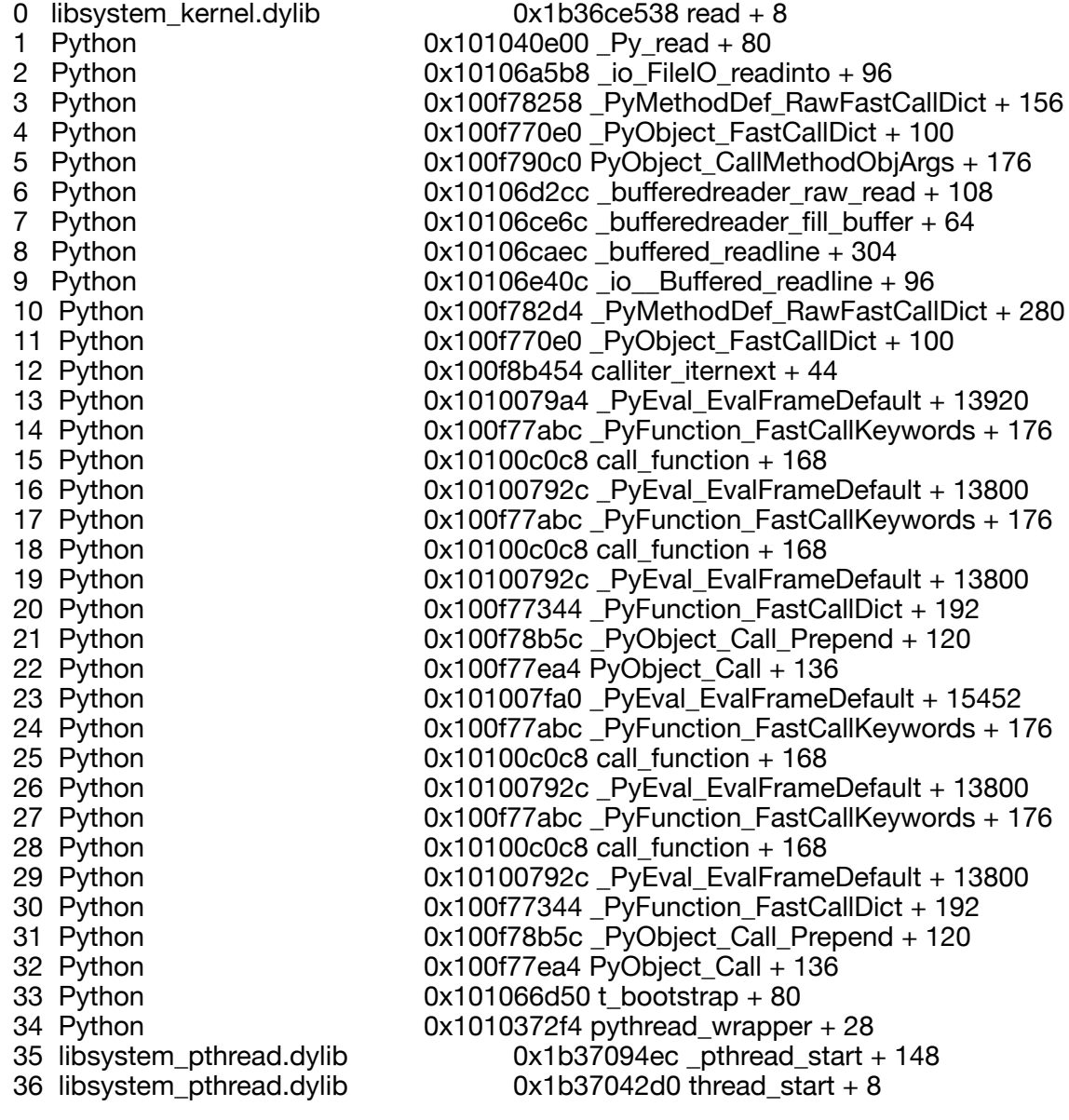

## Thread 2:: gmain

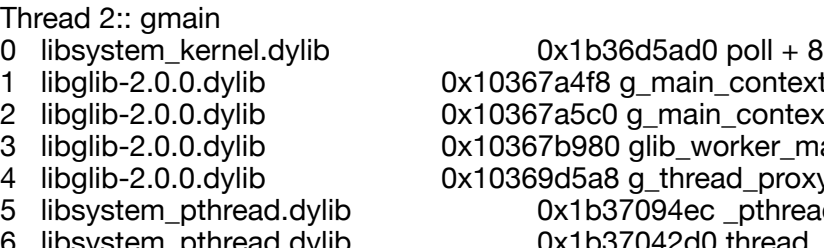

1 libglib-2.0.0.dylib 0x10367a4f8 g\_main\_context\_iterate + 336 2 libglib-2.0.0.dylib 0x10367a5c0 g\_main\_context\_iteration + 60 3 libglib-2.0.0.dylib 0x10367b980 glib\_worker\_main + 44 4 libglib-2.0.0.dylib 0x10369d5a8 g\_thread\_proxy + 68 5 libsystem\_pthread.dylib 0x1b37094ec \_pthread\_start + 148 6 libsystem\_pthread.dylib 0x1b37042d0 thread\_start + 8

Thread 3:: gdbus 0 libsystem\_kernel.dylib 0x1b36d5ad0 poll + 8<br>1 libalib-2.0.0.dvlib 0x10367a4f8 g\_main\_context  $0x10367a4f8$  g main context iterate + 336 2 libglib-2.0.0.dylib 0x10367a850 g\_main\_loop\_run + 276 3 libgio-2.0.0.dylib  $0x103a4729c$  gdbus\_shared\_thread\_func + 32<br>4 libglib-2.0.0.dylib  $0x10369d5a8$  g thread proxy + 68  $0x10369d5a8$  g thread proxy + 68 5 libsystem\_pthread.dylib 0x1b37094ec \_pthread\_start + 148<br>6 libsystem pthread.dylib 0x1b37042d0 thread start + 8  $0x1b37042d0$  thread start + 8 Thread 0 crashed with ARM Thread State (64-bit): x0: 0x0000000000000000 x1: 0x0000000000000000 x2: 0x0000000000000000 x3: 0x0000000000000000 x4: 0x0000000000000000 x5: 0x0000000000000000 x6: 0x0000000000000000 x7: 0x0000000000000000 x8: 0x45a770d61cac0086 x9: 0x45a770d61cac0086 x10: 0x0000000000000025 x11: 0x000000000000001 x12: 0x000000016f4b09e2 x13: 0x0000000000000000 x14: 0x0000000100954089 x15: 0x0000000000000000 x16: 0xfffffffffffffff4 x17: 0x000000020daefdb8 x18: 0x0000000000000000 x19: 0x00000001167fa4cc x20: 0x000060000065a720 x21: 0x000000014f364210 x22: 0x000000016f4b0e10 x23: 0x000000014f364210 x24: 0x0000000000000000 x25: 0x0000000000000088 x26: 0x0000000000000000 x27: 0x000000010357da68 x28: 0x0000000000000000 fp: 0x000000016f4b0be0 lr: 0x27430001b3644b6c sp: 0x000000016f4b0be0 pc: 0x00000001b3644b6c cpsr: 0x60000000 far: 0x0000000101560000 esr: 0xf2000001 (Breakpoint) brk 1 Binary Images: 0x1b35cd000 - 0x1b364dfff libsystem\_c.dylib (\*) <002a39ae-6431-3b2e-85e7 c45fc2f95ad0> /usr/lib/system/libsystem\_c.dylib 0x116708000 - 0x116ccffff libgtk-3.0.dylib (\*) <618df986-9927-38d0-90fb-1d5c61ef3518> /opt/local/lib/libgtk-3.0.dylib 0x103574000 - 0x1035abfff libgobject-2.0.0.dylib (\*) <16ba4cb7-a2f3-3bc2-a7f2 a391497bf340> /opt/local/lib/libgobject-2.0.0.dylib 0x1034a8000 - 0x1034d7fff \_gi.cpython-37m-darwin.so (\*) <dbe3ecaf-bc8f-3bf5 b5c7-816bf26b7bb9> /opt/local/Library/Frameworks/Python.framework/Versions/3.7/lib/ python3.7/site-packages/gi/\_gi.cpython-37m-darwin.so 0x100f60000 - 0x10112ffff org.python.python (3.7.12, (c) 2001-2019 Python Software Foundation.) <b4ed5ec5-5bb0-3f5f-8623-144bf293e2c0> /opt/local/Library/Frameworks/ Python.framework/Versions/3.7/Python<br>0x10206c000 - 0x10207ffff libf 0x10207ffff libffi.8.dylib (\*) <93dad231-4912-31da-ae6b-

b8c6cd20d372> /opt/local/lib/libffi.8.dylib

0x1039d0000 - 0x103afffff libgio-2.0.0.dylib (\*)

<0c4fb6da-225c-389e-932f-99d5f3a94e43> /opt/local/lib/libgio-2.0.0.dylib

 0x100b14000 - 0x100b73fff dyld (\*) <86a8ba48-8bb4-3b30-9cda-051f73c74f44> /usr/ lib/dyld

 0x1b36cc000 - 0x1b3701fff libsystem\_kernel.dylib (\*) <c8524c02-b14f-30bd-a228 c44b4a448e68> /usr/lib/system/libsystem\_kernel.dylib

 $0x1b3702000 - 0x1b370$ efff libsystem\_pthread.dylib (\*)

<4786e19a-9312-38e6-80ef-9c1394548118> /usr/lib/system/libsystem\_pthread.dylib

 0x103648000 - 0x10371ffff libglib-2.0.0.dylib (\*) <7859df2c-3778-3189 a10a-56caf9bfc435> /opt/local/lib/libglib-2.0.0.dylib External Modification Summary: Calls made by other processes targeting this process: task for pid: 0 thread create: 0 thread\_set\_state: 0 Calls made by this process: task for pid: 0 thread create: 0 thread\_set\_state: 0 Calls made by all processes on this machine: task for pid: 0 thread\_create: 0 thread set state: 0 VM Region Summary: ReadOnly portion of Libraries: Total=832.3M resident=0K(0%) swapped out or unallocated=832.3M(100%) Writable regions: Total=1.8G written=0K(0%) resident=0K(0%) swapped\_out=0K(0%) unallocated=1.8G(100%) VIRTUAL REGION REGION TYPE SIZE COUNT (non-coalesced) =========== ======= ======= Kernel Alloc Once  $32K$  1<br>MALLOC 268.2M 37 MALLOC 268.2M<br>MALLOC quard page 36K MALLOC quard page 96K 4 MALLOC MEDIUM (reserved) 960.0M 8 reserved VM address space (unallocated) MALLOC\_NANO (reserved) 384.0M 1 reserved VM address space (unallocated)<br>STACK GUARD 64K 4 STACK GUARD 64K 4 Stack 22.1M 4<br>VM ALLOCATE 1.1G VM\_ALLOCATE 1.1G 104<br>VM\_ALLOCATE (reserved) 128.0M VM\_ALLOCATE (reserved) 128.0M 2 reserved VM address space (unallocated) \_\_AUTH 1675K 116<br> AUTH\_CONST 8072K \_\_AUTH\_CONST 8072K 239<br>\_\_DATA 10.3M 335  $DATA$   $10.3M$ DATA CONST 11.0M 355 \_\_DATA\_DIRTY 543K 86 \_\_FONT\_DATA 4K 1 LINKEDIT 586.3M \_\_OBJC\_CONST 1057K 91 OBJC\_RO 81.8M \_OBJC\_RW 3088K 1<br>\_TEXT 246.0M 370 \_\_TEXT 246.0M 370 UNICODE 588K 1 dyld private memory 1024K 1 mapped file 1968K 17 shared memory 32K 2 =========== ======= ======= TOTAL 3.8G 1904 TOTAL, minus reserved VM space 2.3G 1904

-----------

Full Report -----------

```
{"app_name":"Python","timestamp":"2021-11-16 10:20:28.00 
-0600","app_version":"3.7.12","sroute_id":3,"slice_uuid":"3223fb8a-
c205-39d6-8cd7-71db52c47a9d","build_version":"3.7.12","platform":1,"bundleID":"org.python
.python","share_with_app_devs":0,"is_first_party":0,"bug_type":"309","os_version":"macOS 
12.0.1 (21A559)","incident_id":"573EB0A4-
D44B-4963-8178-40E948CCAA60","name":"Python"}
{
  "uptime" : 610,
  "procLaunch" : "2021-11-16 10:20:27.9412 -0600",
  "procRole" : "Unspecified",
  "version" : 2,
  "userID" : 501,
  "deployVersion" : 210,
  "modelCode" : "MacBookPro17,1",
  "procStartAbsTime" : 14763708363,
  "coalitionID" : 685,
  "osVersion" : {
   "train" : "macOS 12.0.1",
   "build" : "21A559",
   "releaseType" : "User"
  },
  "captureTime" : "2021-11-16 10:20:28.4178 -0600",
  "incident" : "573EB0A4-D44B-4963-8178-40E948CCAA60",
  "bug_type" : "309",
  "pid" : 1419,
  "procExitAbsTime" : 14775141600,
  "translated" : false,
  "cpuType" : "ARM-64",
  "procName" : "Python",
  "procPath" : "\/opt\/local\/Library\/Frameworks\/Python.framework\/Versions\/3.7\/
Resources\/Python.app\/Contents\/MacOS\/Python",
  "bundleInfo" : 
{"CFBundleShortVersionString":"3.7.12","CFBundleVersion":"3.7.12","CFBundleIdentifier":"org.
python.python"},
  "storeInfo" : {"deviceIdentifierForVendor":"81C79BB3-A21D-5178-
AC73-80AF2B99BC73","thirdParty":true},
  "parentProc" : "zsh",
  "parentPid" : 714,
  "coalitionName" : "com.apple.Terminal",
  "crashReporterKey" : "7B828B70-624C-ED6F-7A9C-39F7EAF51979",
  "responsiblePid" : 643,
  "responsibleProc" : "Terminal",
  "sip" : "enabled",
  "sroute_id" : 3,
  "isCorpse" : 1,
  "exception" : {"codes":"0x0000000000000001, 0x00000001b3644b6c","rawCodes":
[1,7304661868],"type":"EXC_BREAKPOINT","signal":"SIGTRAP"},
```
 "termination" : {"flags":0,"code":5,"namespace":"SIGNAL","indicator":"Trace\/BPT trap: 5","byProc":"exc handler","byPid":1419},

"asi": {"libsystem\_c.dylib":["detected buffer overflow"]},

 "extMods" : {"caller":{"thread\_create":0,"thread\_set\_state":0,"task\_for\_pid":0},"system": {"thread\_create":0,"thread\_set\_state":0,"task\_for\_pid":0},"targeted":

{"thread\_create":0,"thread\_set\_state":0,"task\_for\_pid":0},"warnings":0},

"faultingThread" : 0,

 "threads" : [{"triggered":true,"id":17186,"threadState":{"x":[{"value":0},{"value":0},{"value":0}, {"value":0},{"value":0},{"value":0},{"value":0},{"value":0},{"value":5019104374634053766},

{"value":5019104374634053766},{"value":37},{"value":1},{"value":6162156002},{"value":0},

{"value":4304748681},{"value":0},{"value":18446744073709551604},{"value":8819506616}, {"value":0},

{"value":4672431308,"symbolLocation":0,"symbol":"gtk\_css\_node\_real\_node\_added"},

{"value":105553122928416},{"value":5623923216},{"value":6162157072},

{"value":5623923216},{"value":0},{"value":136},{"value":0},

{"value":4351056488,"symbolLocation":0,"symbol":"g\_type\_class\_meta\_marshalv"},

{"value":0}],"flavor":"ARM\_THREAD\_STATE64","lr":{"value":2829104998223465324},"cpsr":

{"value":1610612736},"fp":{"value":6162156512},"sp":{"value":6162156512},"esr":

{"value":4060086273,"description":"(Breakpoint) brk 1"},"pc":

{"value":7304661868,"matchesCrashFrame":1},"far":

{"value":4317380608}},"queue":"com.apple.main-thread","frames":

[{"imageOffset":490348,"symbol":"\_\_chk\_fail\_overflow","symbolLocation":24,"imageIndex":0},

{"imageOffset":27440,"symbol":"\_\_memmove\_chk","symbolLocation":40,"imageIndex":0},

{"imageOffset":3227100,"symbol":"\_gtk\_marshal\_VOID\_\_OBJECT\_OBJECTv","symbolLocatio n":52,"imageIndex":1},

{"imageOffset":37668,"symbol":"\_g\_closure\_invoke\_va","symbolLocation":224,"imageIndex":2 },

{"imageOffset":124768,"symbol":"g\_signal\_emit\_valist","symbolLocation":900,"imageIndex":2} ,{"imageOffset":126768,"symbol":"g\_signal\_emit","symbolLocation":28,"imageIndex":2},

{"imageOffset":985924,"symbol":"gtk\_css\_node\_reposition","symbolLocation":348,"imageInde  $x^{\prime\prime}$ :1}.

{"imageOffset":2316196,"symbol":"gtk\_style\_context\_save\_named","symbolLocation":92,"ima geIndex":1},

{"imageOffset":315820,"symbol":"gtk\_style\_update\_from\_context","symbolLocation":100,"ima geIndex":1},

{"imageOffset":309392,"symbol":"gtk\_style\_constructed","symbolLocation":40,"imageIndex":1 },

{"imageOffset":61368,"symbol":"g\_object\_new\_internal","symbolLocation":256,"imageIndex":2 },

{"imageOffset":60508,"symbol":"g\_object\_new\_valist","symbolLocation":588,"imageIndex":2}, {"imageOffset":59400,"symbol":"g\_object\_new","symbolLocation":32,"imageIndex":2},

{"imageOffset":293192,"symbol":"\_gtk\_style\_new\_for\_path","symbolLocation":84,"imageIndex ":1},{"imageOffset":293276,"symbol":"gtk\_style\_new","symbolLocation":48,"imageIndex":1},

{"imageOffset":303936,"symbol":"gtk\_widget\_get\_default\_style","symbolLocation":60,"imageI ndex":1},

{"imageOffset":2885044,"symbol":"gtk\_widget\_init","symbolLocation":284,"imageIndex":1},

{"imageOffset":132152,"symbol":"g\_type\_create\_instance","symbolLocation":328,"imageIndex ":2},

{"imageOffset":61184,"symbol":"g\_object\_new\_internal","symbolLocation":72,"imageIndex":2} ,

{"imageOffset":59724,"symbol":"g\_object\_new\_with\_properties","symbolLocation":296,"image Index":2},

{"imageOffset":49320,"symbol":"pygobject\_constructv","symbolLocation":80,"imageIndex":3}, {"imageOffset":25344,"symbol":"pygobject\_init","symbolLocation":244,"imageIndex":3},

{"imageOffset":379056,"symbol":"wrap\_init","symbolLocation":20,"imageIndex":4},

{"imageOffset":118416,"symbol":"wrapperdescr\_call","symbolLocation":220,"imageIndex":4}, {"imageOffset":97956,"symbol":"PyObject\_Call","symbolLocation":136,"imageIndex":4},

{"imageOffset":688032,"symbol":"\_PyEval\_EvalFrameDefault","symbolLocation":15452,"image Index":4},

{"imageOffset":706172,"symbol":"\_PyEval\_EvalCodeWithName","symbolLocation":456,"image Index":4},

{"imageOffset":95252,"symbol":"\_PyFunction\_FastCallDict","symbolLocation":400,"imageInde x":4},

{"imageOffset":688032,"symbol":"\_PyEval\_EvalFrameDefault","symbolLocation":15452,"image Index":4},

{"imageOffset":706172,"symbol":"\_PyEval\_EvalCodeWithName","symbolLocation":456,"image Index":4},

{"imageOffset":97140,"symbol":"\_PyFunction\_FastCallKeywords","symbolLocation":360,"imag eIndex":4},

{"imageOffset":704712,"symbol":"call\_function","symbolLocation":168,"imageIndex":4},

{"imageOffset":687844,"symbol":"\_PyEval\_EvalFrameDefault","symbolLocation":15264,"image Index":4},

{"imageOffset":95044,"symbol":"\_PyFunction\_FastCallDict","symbolLocation":192,"imageInde x":4},

{"imageOffset":101212,"symbol":"\_PyObject\_Call\_Prepend","symbolLocation":120,"imageInde x":4},{"imageOffset":378796,"symbol":"slot\_tp\_init","symbolLocation":124,"imageIndex":4},

{"imageOffset":362900,"symbol":"type\_call","symbolLocation":244,"imageIndex":4},

{"imageOffset":96192,"symbol":"\_PyObject\_FastCallKeywords","symbolLocation":188,"imageI  $index="4}.$ 

{"imageOffset":704928,"symbol":"call\_function","symbolLocation":384,"imageIndex":4},

{"imageOffset":687728,"symbol":"\_PyEval\_EvalFrameDefault","symbolLocation":15148,"image Index":4},

{"imageOffset":95044,"symbol":"\_PyFunction\_FastCallDict","symbolLocation":192,"imageInde x":4},

{"imageOffset":115784,"symbol":"\_pygi\_closure\_handle","symbolLocation":792,"imageIndex": 3},

{"imageOffset":22648,"symbol":"ffi\_closure\_SYSV\_inner","symbolLocation":828,"imageIndex": 5},{"imageOffset":33236,"symbol":"ffi\_closure\_SYSV","symbolLocation":52,"imageIndex":5}, {"imageOffset":37668,"symbol":"\_g\_closure\_invoke\_va","symbolLocation":224,"imageIndex":2

}, {"imageOffset":124768,"symbol":"g\_signal\_emit\_valist","symbolLocation":900,"imageIndex":2} ,{"imageOffset":126768,"symbol":"g\_signal\_emit","symbolLocation":28,"imageIndex":2},

{"imageOffset":642712,"symbol":"g\_application\_real\_local\_command\_line","symbolLocation":1 132,"imageIndex":6},

{"imageOffset":635220,"symbol":"g\_application\_run","symbolLocation":332,"imageIndex":6}, {"imageOffset":32844,"symbol":"ffi\_call\_SYSV","symbolLocation":76,"imageIndex":5},

{"imageOffset":21588,"symbol":"ffi\_call\_int","symbolLocation":1176,"imageIndex":5},

{"imageOffset":125300,"symbol":"pygi\_invoke\_c\_callable","symbolLocation":1560,"imageInde  $x^{\mu}:3$ },

{"imageOffset":129032,"symbol":"pygi\_function\_cache\_invoke","symbolLocation":52,"imageIn dex":3},

{"imageOffset":97956,"symbol":"PyObject\_Call","symbolLocation":136,"imageIndex":4},

{"imageOffset":688032,"symbol":"\_PyEval\_EvalFrameDefault","symbolLocation":15452,"image Index":4},

{"imageOffset":706172,"symbol":"\_PyEval\_EvalCodeWithName","symbolLocation":456,"image  $Index$ ":4 $,$ 

{"imageOffset":97140,"symbol":"\_PyFunction\_FastCallKeywords","symbolLocation":360,"imag eIndex":4},

{"imageOffset":704712,"symbol":"call\_function","symbolLocation":168,"imageIndex":4}, {"imageOffset":686380,"symbol":"\_PyEval\_EvalFrameDefault","symbolLocation":13800,"image  $Index$ ":4 $,$ {"imageOffset":96956,"symbol":"\_PyFunction\_FastCallKeywords","symbolLocation":176,"imag eIndex":4}, {"imageOffset":704712,"symbol":"call\_function","symbolLocation":168,"imageIndex":4}, {"imageOffset":687728,"symbol":"\_PyEval\_EvalFrameDefault","symbolLocation":15148,"image Index":4}, {"imageOffset":96956,"symbol":"\_PyFunction\_FastCallKeywords","symbolLocation":176,"imag eIndex":4}, {"imageOffset":704712,"symbol":"call\_function","symbolLocation":168,"imageIndex":4}, {"imageOffset":687728,"symbol":"\_PyEval\_EvalFrameDefault","symbolLocation":15148,"image Index":4}, {"imageOffset":706172,"symbol":"\_PyEval\_EvalCodeWithName","symbolLocation":456,"image Index":4}, {"imageOffset":672460,"symbol":"PyEval\_EvalCode","symbolLocation":60,"imageIndex":4}, {"imageOffset":854656,"symbol":"run\_mod","symbolLocation":60,"imageIndex":4}, {"imageOffset":1402032,"symbol":"PyRun\_FileExFlags","symbolLocation":212,"imageIndex":4} , {"imageOffset":1399928,"symbol":"PyRun\_SimpleFileExFlags","symbolLocation":468,"imageIn dex":4}, {"imageOffset":1441568,"symbol":"pymain\_run\_file","symbolLocation":124,"imageIndex":4}, {"imageOffset":1440364,"symbol":"pymain\_run\_filename","symbolLocation":96,"imageIndex":4 }, {"imageOffset":1434072,"symbol":"pymain\_run\_python","symbolLocation":120,"imageIndex":4 },{"imageOffset":1433128,"symbol":"pymain\_main","symbolLocation":36,"imageIndex":4}, {"imageOffset":1433216,"symbol":"\_Py\_UnixMain","symbolLocation":48,"imageIndex":4},  ${\frac{1}{2}}$ "imageOffset":20724,"symbol":"start","symbolLocation":520,"imageIndex":7}]}, {"id":17212,"frames": [{"imageOffset":9528,"symbol":"read","symbolLocation":8,"imageIndex":8}, {"imageOffset":921088,"symbol":"\_Py\_read","symbolLocation":80,"imageIndex":4}, {"imageOffset":1091000,"symbol":"\_io\_FileIO\_readinto","symbolLocation":96,"imageIndex":4}, {"imageOffset":98904,"symbol":"\_PyMethodDef\_RawFastCallDict","symbolLocation":156,"ima geIndex":4}, {"imageOffset":94432,"symbol":"\_PyObject\_FastCallDict","symbolLocation":100,"imageIndex": 4}, {"imageOffset":102592,"symbol":"PyObject\_CallMethodObjArgs","symbolLocation":176,"imag eIndex":4}, {"imageOffset":1102540,"symbol":"\_bufferedreader\_raw\_read","symbolLocation":108,"imageIn dex":4}, {"imageOffset":1101420,"symbol":"\_bufferedreader\_fill\_buffer","symbolLocation":64,"imageInd ex":4}, {"imageOffset":1100524,"symbol":"\_buffered\_readline","symbolLocation":304,"imageIndex":4}, {"imageOffset":1106956,"symbol":"\_io\_\_Buffered\_readline","symbolLocation":96,"imageIndex" :4}, {"imageOffset":99028,"symbol":"\_PyMethodDef\_RawFastCallDict","symbolLocation":280,"ima geIndex":4}, {"imageOffset":94432,"symbol":"\_PyObject\_FastCallDict","symbolLocation":100,"imageIndex": 4},{"imageOffset":177236,"symbol":"calliter\_iternext","symbolLocation":44,"imageIndex":4}, {"imageOffset":686500,"symbol":"\_PyEval\_EvalFrameDefault","symbolLocation":13920,"image  $Index$ ":4 $,$ {"imageOffset":96956,"symbol":"\_PyFunction\_FastCallKeywords","symbolLocation":176,"imag eIndex":4}, {"imageOffset":704712,"symbol":"call\_function","symbolLocation":168,"imageIndex":4},

{"imageOffset":686380,"symbol":"\_PyEval\_EvalFrameDefault","symbolLocation":13800,"image  $Index$ ":4 $,$ 

{"imageOffset":96956,"symbol":"\_PyFunction\_FastCallKeywords","symbolLocation":176,"imag eIndex":4},

{"imageOffset":704712,"symbol":"call\_function","symbolLocation":168,"imageIndex":4},

{"imageOffset":686380,"symbol":"\_PyEval\_EvalFrameDefault","symbolLocation":13800,"image Index":4},

{"imageOffset":95044,"symbol":"\_PyFunction\_FastCallDict","symbolLocation":192,"imageInde  $x^{\mu}:4$ },

{"imageOffset":101212,"symbol":"\_PyObject\_Call\_Prepend","symbolLocation":120,"imageInde x":4},{"imageOffset":97956,"symbol":"PyObject\_Call","symbolLocation":136,"imageIndex":4},

{"imageOffset":688032,"symbol":"\_PyEval\_EvalFrameDefault","symbolLocation":15452,"image Index":4},

{"imageOffset":96956,"symbol":"\_PyFunction\_FastCallKeywords","symbolLocation":176,"imag eIndex":4},

{"imageOffset":704712,"symbol":"call\_function","symbolLocation":168,"imageIndex":4},

{"imageOffset":686380,"symbol":"\_PyEval\_EvalFrameDefault","symbolLocation":13800,"image Index":4},

{"imageOffset":96956,"symbol":"\_PyFunction\_FastCallKeywords","symbolLocation":176,"imag eIndex":4},

{"imageOffset":704712,"symbol":"call\_function","symbolLocation":168,"imageIndex":4},

{"imageOffset":686380,"symbol":"\_PyEval\_EvalFrameDefault","symbolLocation":13800,"image Index":4},

{"imageOffset":95044,"symbol":"\_PyFunction\_FastCallDict","symbolLocation":192,"imageInde x":4},

{"imageOffset":101212,"symbol":"\_PyObject\_Call\_Prepend","symbolLocation":120,"imageInde x":4},{"imageOffset":97956,"symbol":"PyObject\_Call","symbolLocation":136,"imageIndex":4},

{"imageOffset":1076560,"symbol":"t\_bootstrap","symbolLocation":80,"imageIndex":4},

{"imageOffset":881396,"symbol":"pythread\_wrapper","symbolLocation":28,"imageIndex":4},

{"imageOffset":29932,"symbol":"\_pthread\_start","symbolLocation":148,"imageIndex":9},

{"imageOffset":8912,"symbol":"thread\_start","symbolLocation":8,"imageIndex":9}]},

{"id":17216,"name":"gmain","frames":

[{"imageOffset":39632,"symbol":"poll","symbolLocation":8,"imageIndex":8},

{"imageOffset":206072,"symbol":"g\_main\_context\_iterate","symbolLocation":336,"imageIndex  $":10$ }.

{"imageOffset":206272,"symbol":"g\_main\_context\_iteration","symbolLocation":60,"imageIndex ":10},

{"imageOffset":211328,"symbol":"glib\_worker\_main","symbolLocation":44,"imageIndex":10},

{"imageOffset":349608,"symbol":"g\_thread\_proxy","symbolLocation":68,"imageIndex":10},

{"imageOffset":29932,"symbol":"\_pthread\_start","symbolLocation":148,"imageIndex":9},

{"imageOffset":8912,"symbol":"thread\_start","symbolLocation":8,"imageIndex":9}]},

{"id":17223,"name":"gdbus","frames":

[{"imageOffset":39632,"symbol":"poll","symbolLocation":8,"imageIndex":8},

{"imageOffset":206072,"symbol":"g\_main\_context\_iterate","symbolLocation":336,"imageIndex ":10},

{"imageOffset":206928,"symbol":"g\_main\_loop\_run","symbolLocation":276,"imageIndex":10}, {"imageOffset":881308,"symbol":"gdbus\_shared\_thread\_func","symbolLocation":32,"imageInd ex":6},

{"imageOffset":349608,"symbol":"g\_thread\_proxy","symbolLocation":68,"imageIndex":10},

{"imageOffset":29932,"symbol":"\_pthread\_start","symbolLocation":148,"imageIndex":9},

{"imageOffset":8912,"symbol":"thread\_start","symbolLocation":8,"imageIndex":9}]}], "usedImages" : [

 { "source" : "P",

```
 "arch" : "arm64e",
   "base" : 7304171520,
   "size" : 528384,
   "uuid" : "002a39ae-6431-3b2e-85e7-c45fc2f95ad0",
   "path" : "\/usr\/lib\/system\/libsystem_c.dylib",
   "name" : "libsystem_c.dylib"
  },
  {
   "source" : "P",
   "arch" : "arm64",
   "base" : 4671438848,
   "size" : 6062080,
   "uuid" : "618df986-9927-38d0-90fb-1d5c61ef3518",
   "path" : "\/opt\/local\/lib\/libgtk-3.0.dylib",
   "name" : "libgtk-3.0.dylib"
  },
  {
   "source" : "P",
   "arch" : "arm64",
   "base" : 4351016960,
   "size" : 229376,
   "uuid" : "16ba4cb7-a2f3-3bc2-a7f2-a391497bf340",
   "path" : "\/opt\/local\/lib\/libgobject-2.0.0.dylib",
   "name" : "libgobject-2.0.0.dylib"
  },
 {
   "source" : "P",
   "arch" : "arm64",
   "base" : 4350181376,
   "size" : 196608,
   "uuid" : "dbe3ecaf-bc8f-3bf5-b5c7-816bf26b7bb9",
   "path" : "\/opt\/local\/Library\/Frameworks\/Python.framework\/Versions\/3.7\/lib\/
python3.7\/site-packages\/gi\/_gi.cpython-37m-darwin.so",
   "name" : "_gi.cpython-37m-darwin.so"
  },
  {
   "source" : "P",
   "arch" : "arm64",
   "base" : 4311089152,
   "CFBundleShortVersionString" : "3.7.12, (c) 2001-2019 Python Software Foundation.",
   "CFBundleIdentifier" : "org.python.python",
   "size" : 1900544,
   "uuid" : "b4ed5ec5-5bb0-3f5f-8623-144bf293e2c0",
   "path" : "\/opt\/local\/Library\/Frameworks\/Python.framework\/Versions\/3.7\/Python",
   "name" : "Python",
   "CFBundleVersion" : "3.7.12"
  },
 {
   "source" : "P",
   "arch" : "arm64",
   "base" : 4328964096,
   "size" : 81920,
   "uuid" : "93dad231-4912-31da-ae6b-b8c6cd20d372",
   "path" : "\/opt\/local\/lib\/libffi.8.dylib",
```

```
 "name" : "libffi.8.dylib"
  },
  {
   "source" : "P",
   "arch" : "arm64",
   "base" : 4355588096,
   "size" : 1245184,
   "uuid" : "0c4fb6da-225c-389e-932f-99d5f3a94e43",
    "path" : "\/opt\/local\/lib\/libgio-2.0.0.dylib",
   "name" : "libgio-2.0.0.dylib"
  },
  {
    "source" : "P",
   "arch" : "arm64e",
   "base" : 4306583552,
   "size" : 393216,
    "uuid" : "86a8ba48-8bb4-3b30-9cda-051f73c74f44",
   "path" : "\/usr\/lib\/dyld",
   "name" : "dyld"
  },
  {
   "source" : "P",
   "arch" : "arm64e",
   "base" : 7305216000,
   "size" : 221184,
   "uuid" : "c8524c02-b14f-30bd-a228-c44b4a448e68",
   "path" : "\/usr\/lib\/system\/libsystem_kernel.dylib",
   "name" : "libsystem_kernel.dylib"
  },
  {
   "source" : "P",
   "arch" : "arm64e",
   "base" : 7305437184,
   "size" : 53248,
   "uuid" : "4786e19a-9312-38e6-80ef-9c1394548118",
   "path" : "\/usr\/lib\/system\/libsystem_pthread.dylib",
   "name" : "libsystem_pthread.dylib"
  },
  {
    "source" : "P",
   "arch" : "arm64",
   "base" : 4351885312,
   "size" : 884736,
   "uuid" : "7859df2c-3778-3189-a10a-56caf9bfc435",
   "path" : "\/opt\/local\/lib\/libglib-2.0.0.dylib",
   "name" : "libglib-2.0.0.dylib"
  }
],
  "sharedCache" : {
  "base" : 7302266880,
  "size" : 3072180224,
  "uuid" : "a6162d66-93e3-3251-93cc-b11f7c8c830e"
},
```

```
 "vmSummary" : "ReadOnly portion of Libraries: Total=832.3M resident=0K(0%) 
swapped_out_or_unallocated=832.3M(100%)\nWritable regions: Total=1.8G written=0K(0%)
resident=0K(0%) swapped_out=0K(0%) unallocated=1.8G(100%)\n\n
VIRTUAL REGION \nREGION TYPE SIZE COUNT (non-coalesced)
\n==========     ======= ======= \nKernel Alloc Once     32K  1<br>\nMALLOC        268.2M  37 \nMALLOC quard page     96K  4
                                       37 \nMALLOC guard page 96K 4<br>0.0M 3 reserved VM address space
\nMALLOC_MEDIUM (reserved) 960.0M 8
(unallocated)\nMALLOC_NANO (reserved) 384.0M 1 reserved VM address<br>space (unallocated)\nSTACK GUARD 64K 4 \nStack
space (unallocated)\nSTACK GUARD 64K
22.1M 4 \nVM_ALLOCATE 1.1G 104 \nVM_ALLOCATE (reserved)<br>128.0M 2 reserved VM address space (unallocated)\n AUTH
128.0M 2 reserved VM address space (unallocated)\n_AUTH 1675K 1675K<br>116 \n AUTH CONST 1672K 239 \n DATA 10.3M 335
116 \n__AUTH_CONST 8072K 239 \n__DATA 10.3M 335 
                                11.0M 355 \n_DATA_DIRTY 543K 86<br>4K 1 \n LINKEDIT 586.3M 123
\n FONT_DATA        4K   1 \n LINKEDIT       586.3M  123
\n__OBJC_CONST      1057K   91 \n__OBJC_RO        81.8M   1<br>\n OBJC_RW        3088K   1 \n TEXT        246.0M   370
\n_OBJC_RW 3088K 1 \n_TEXT 246.0M 370<br>\n UNICODE 588K 1 \ndyld private memory 1024K
                              S88K 1 \ndyld private memory 1024K 1<br>68K 17 \nshared memory 32K 2
\nmapped file 1968K 17 \nshared memory 32K 2
\n========================= \nTOTAL         3.8G  1904<br>\nTOTAL. minus reserved VM space  2.3G  1904 \n".
\nTOTAL, minus reserved VM space 2.3G 1904 \n",
  "legacyInfo" : {
  "threadTriggered" : {
   "queue" : "com.apple.main-thread"
  }
},
  "trialInfo" : {
  "rollouts" : [
 {
    "rolloutId" : "607844aa04477260f58a8077",
    "factorPackIds" : {
      "SIRI_MORPHUN_ASSETS" : "6103050cbfe6dc472e1c982a"
    },
     "deploymentId" : 240000066
   },
 {
    "rolloutId" : "60da5e84ab0ca017dace9abf",
    "factorPackIds" : {
    },
    deploymentId" : 240000008
   },
 {
    "rolloutId" : "601d9415f79519000ccd4b69",
    "factorPackIds" : {
      "SIRI_TEXT_TO_SPEECH" : "618455f04b3765609b8b78c1"
 },
     "deploymentId" : 240000311
   },
 {
    "rolloutId" : "5ffde50ce2aacd000d47a95f",
    "factorPackIds" : {
    },
     "deploymentId" : 240000076
```

```
 },
 {
    "rolloutId" : "602ad4dac86151000cf27e46",
    "factorPackIds" : {
     "SIRI_DICTATION_ASSETS" : "6189b1ae4b3765609b8b7ec1"
    },
    "deploymentId" : 240000264
   },
 {
    "rolloutId" : "5fc94383418129005b4e9ae0",
    "factorPackIds" : {
 },
    "deploymentId" : 240000162
   }
  ],
  "experiments" : [
 ]
}
}
Model: MacBookPro17,1, BootROM 7429.41.5, proc 8:4:4 processors, 16 GB, SMC 
Graphics: Apple M1, Apple M1, Built-In
Display: Color LCD, 2560 x 1600 Retina, Main, MirrorOff, Online
Display: Thunderbolt Display, 2560 x 1440 (QHD/WQHD - Wide Quad High Definition), 
MirrorOff, Online
Memory Module: LPDDR4
AirPort: Wi-Fi, wl0: Sep 13 2021 21:06:59 version 18.20.310.14.7.8.119 FWID 01-9d72ee4a
Bluetooth: Version (null), 0 services, 0 devices, 0 incoming serial ports
Network Service: Display Ethernet, Ethernet, en3
Network Service: Wi-Fi, AirPort, en0
PCI Card: Apple 57761-B0, Ethernet Controller, Thunderbolt@4,0,0
PCI Card: pci11c1,5901, IEEE 1394 Open HCI, Thunderbolt@3,0,0
PCI Card: pci12d8,400e, USB Open Host Controller, Thunderbolt@7,0,0
PCI Card: pci12d8,400e, USB Open Host Controller, Thunderbolt@7,0,1
PCI Card: pci12d8,400f, USB Enhanced Host Controller, Thunderbolt@7,0,2
USB Device: USB31Bus
USB Device: USB31Bus
USB Device: USB3.0 Hub
USB Device: USB3.0 Hub
USB Device: USB3.0 Hub
USB Device: USB 10/100/1000 LAN
USB Device: USB2.0 Hub
USB Device: OWC USB-C Dock
USB Device: USB2.0 Hub
USB Device: Apple Watch Magnetic Charging Cable
USB Device: Billboard Device
USB Device: USB2.0 Hub
USB Device: USB20Bus
USB Device: hub_device
USB Device: BUP Portable
USB Device: OMNIKEY 3x21 Smart Card Reader
USB Device: Apple Thunderbolt Display
```
USB Device: FaceTime HD Camera (Display) USB Device: Display Audio Thunderbolt Bus: MacBook Pro, Apple Inc. Thunderbolt Bus: MacBook Pro, Apple Inc. Thunderbolt Device: Thunderbolt Display, Apple Inc., 1, 26.2